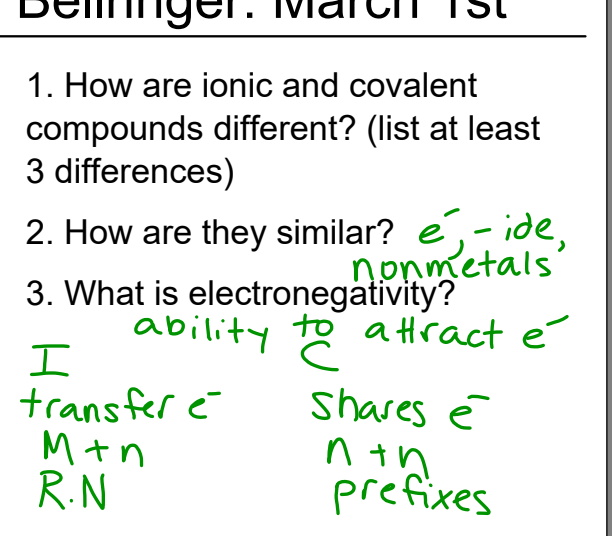

Bellringer: March 1st

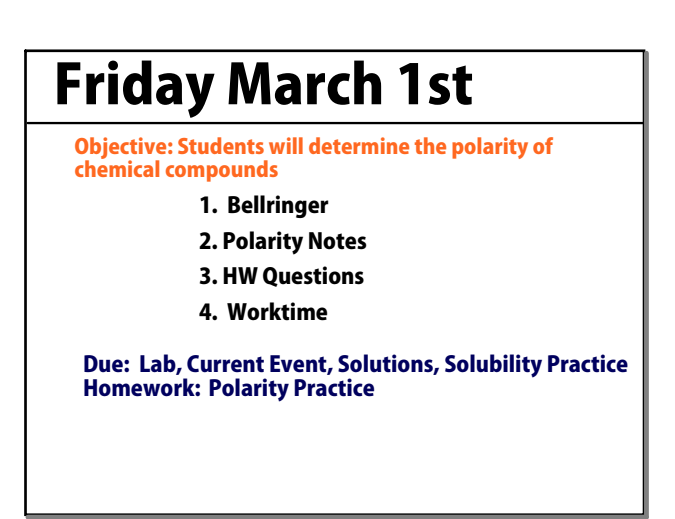

Apr 4-8:16 AM

## **Vocab Review**

- **Ionic Compounds** contain ionic bonds formed by a transfer of electrons between atoms
- **Covalent Compounds** contain covalent bonds formed by sharing electrons between atoms
	- •**Electronegativity** – the ability of an atom to attract electrons to itself while bonded to another atom > Can be used to determine bond polarity as we did first semester.

Apr 8-7:43 AM

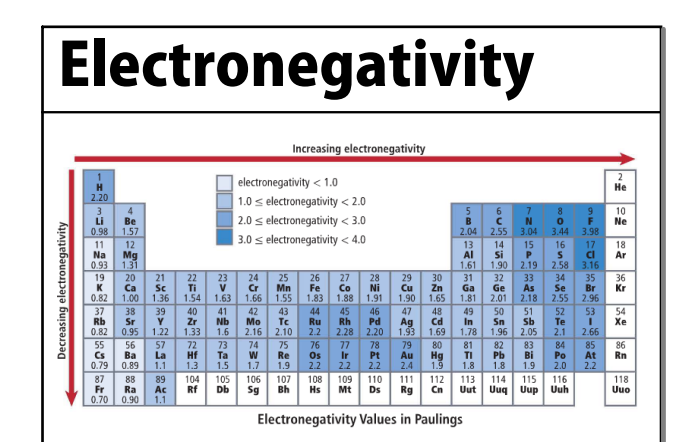

Apr 8-8:44 AM

## **Polar vs. Nonpolar**

- **Polar Covalent Molecule** one in which the molecule is *asymmetrical* and causes the centers of the positive and negative poles (dipoles) to not align.
	- > Results in a partial positive charge and partial negative charge on the molecule
- **Nonpolar Covalent Molecule** one in which the molecule is *symmetrical* which causes the centers of the positive and negative poles (dipoles) to align.

## **Determining Polarity**

- **Use Lewis structures!**
- **Bond polarity (electronegativity greater than 0.4)**
- **example + A** ave to draw the molecules to determine **ymmetry Symmetrical molecules = nonpolar covalent**
	- **r All terminal atoms must be the same**
	- **<sup>r</sup> Usually no lone pairs on the central atom**

**Asymmetrical molecules = polar covalent**

- **<sup>r</sup> All terminal atoms may not be the same**
- **<sup>r</sup> Usually lone pairs present on the central atom**

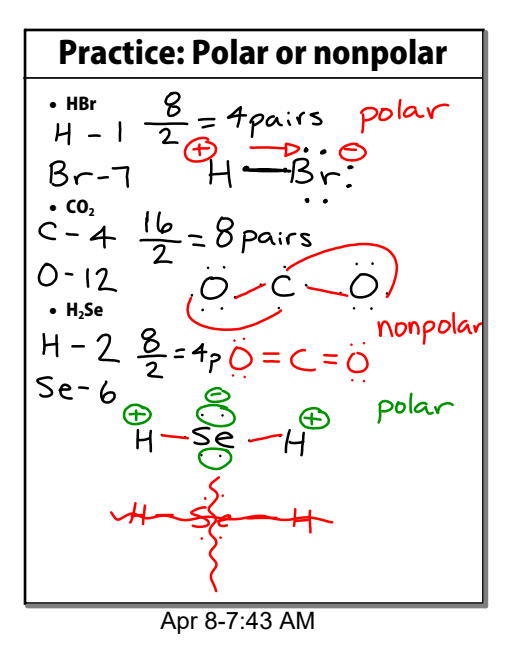

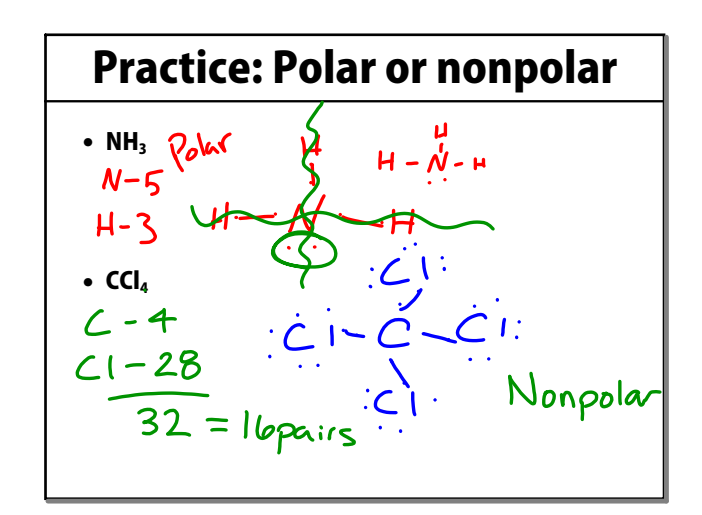

Apr 8-7:43 AM

solutionSalt.zip

clipboard(20615).galleryitem